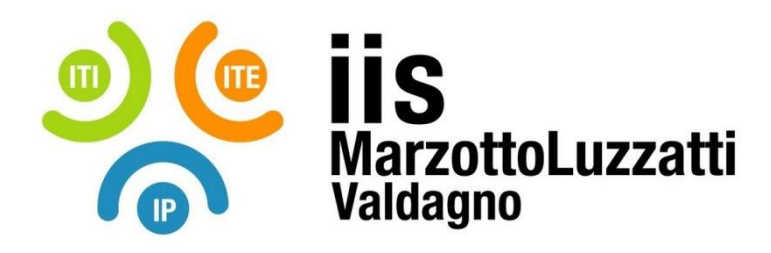

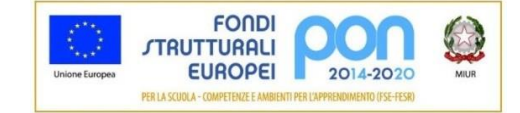

# **PROGRAMMA EFFETTIVAMENTE SVOLTO**

**Anno Scolastico 2020 / 2021**

**Classe/Sede**: 1BAFM - sede ITE

**Docente**: Antonio Grigolato

**Materia insegnata**: Informatica

**Testi adottati**: Lunghezzani Princivalle, START UP 1, Hoepli

## *CONTENUTI DISCIPLINARI*

**Informatica e ICT**

Linguaggio naturale, linguaggio di programmazione, linguaggio macchina. Sistema di numerazione binario. Conversione da decimale a binario e da binario a decimale. Start up 1 pp. 2-17

## **Sistema di elaborazione: i componenti hardware**

Architettura von-Neumann: Unità centrale, RAM, ROM, Memorie di massa, Input e Output. Licenze opensource e proprietarie. Start up 1 pp. 20-30

## **Sistema operativo Windows.**

Creazione cartelle, visualizzazione icone nelle finestre, comandi della finestra, barre del titolo, di stato, dei menù e degli strumenti. Start up 1 pp. 33-40

#### **Word**

Formattazione di un testo: selezione, copia e incolla, correttore ortografico, margini, grassetto, corsivo, barrato, apice, pedice, interlinea, spaziatura. Esercitazioni. Start up 1 pp. 140-170

#### **Excel**

Presentazione dell'ambiente. Selezione di celle. Inserimento colonne, ridimensionamento, copia, incolla, taglia, quadratino di riempimento. Elaborazione tabelle: formati numerici, bordi e sfondo. Funzioni somma, contavalori, minimo, massimo, media. Esercitazioni. Start up 1 pp. 180-206

Valdagno, 24 maggio 2023

*Firma degli studenti Firma del Docente rappresentanti di classe*